## eVidyalaya Half Yearly Report

Department of School & Mass Education, Govt. of Odisha

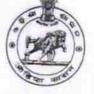

Block :

PAIKMAL

| Н | School | 1 |
|---|--------|---|
|   |        |   |

avor

GARGAV

Name : GOVT. (SSD) HIGH SCHOOL

U\_DISE : 21011003302 District :

BARGARH

Report Create Date : 0000-00-00 00:00:00 (21836)

| general_info                                       |                          |
|----------------------------------------------------|--------------------------|
| » Half Yearly Report No                            | 6                        |
| » Half Yearly Phase                                | 1                        |
| » Implementing Partner                             | IL&FS ETS                |
| » Half Yearly Period from                          | 10/02/2016               |
| » Half Yearly Period till                          | 04/01/2017               |
| » School Coordinator Name                          | NITESH<br>KUMAR<br>MEHER |
| Leaves taken for the follow                        | ing Month                |
| » Leave Month 1                                    | October                  |
| » Leave Days1                                      | 0                        |
| » Leave Month 2                                    | November                 |
| » Leave Days2                                      | 0                        |
| » Leave Month 3                                    | December                 |
| » Leave Days3                                      | 0                        |
| Leave Month 4                                      | January                  |
| Leave Days4                                        | 0                        |
| Leave Month 5                                      | February                 |
| Leave Days5                                        | 0                        |
| Leave Month 6                                      | March                    |
| Leave Days6                                        | 0                        |
| Leave Month 7                                      | April                    |
| Leave Days7                                        | 0                        |
| Equipment Downtime De                              | etails                   |
| Equipment are in working condition?                | Yes                      |
| Downtime > 4 Working Days                          | No                       |
| Action after 4 working days are over for Equipment |                          |
| Training Details                                   |                          |
| Refresher training Conducted                       | Yes                      |
| Refresher training Conducted Date                  | 11/04/2016               |
| If No; Date for next month                         | 1104/2010                |
| Educational content Deta                           | aile                     |

| » e Content installed?                                                                                         | Yes              |
|----------------------------------------------------------------------------------------------------|------------------|
| » SMART Content with Educational software?                                                                     | Yes              |
| » Stylus/ Pens                                                                                                 | Yes              |
| » USB Cable                                                                                                    | Yes              |
| » Software CDs                                                                                                 | Yes              |
| » User manual                                                                                                  | Yes              |
| Recurring Service Deta                                                                                         | ils              |
| » Register Type (Faulty/Stock/Other Register)                                                                  | YES              |
| » Register Quantity Consumed<br>» Blank Sheet of A4 Size                                                       | 1                |
|                                                                                                    | Yes              |
| <ul> <li>» A4 Blank Sheet Quantity Consumed</li> <li>» Cartridge</li> </ul>                                    | 2666             |
|                                                                                                    | Yes              |
| <ul> <li>» Cartridge Quantity Consumed</li> <li>» USB Drives</li> </ul>                                        | 1                |
|                                                                                                    | Yes              |
| » USB Drives Quantity Consumed<br>» Blank DVDs Rewritable                                                      | 1                |
| » Blank DVD-RW Quantity Consumed                                                                               | Yes              |
| » White Board Marker with Duster                                                                               | 25               |
| » Quantity Consumed                                                                                            | Yes              |
| » Electricity bill                                                                                             | 6                |
| » Internet connectivity                                                                                        | Yes              |
| » Reason for Unavailablity                                                                                     | Yes              |
| the second second second second second second second second second second second second second second second s |                  |
| Electrical Meter Reading and Generato<br>» Generator meter reading                                             | r Meter Reading  |
| » Electrical meter reading                                                                                     | 2269             |
|                                                                                                    | 456              |
| Equipment replacement de                                                                                       | tails            |
| » Replacement of any Equipment by Agency                                                                       | No               |
| » Name of the Equipment                                                                                        |                  |
| Theft/Damaged Equipmen                                                                                         | nt               |
| » Equipment theft/damage                                                                                       | No               |
| » If Yes; Name the Equipment                                                                                   |                  |
| Lab Utilization details                                                                                        |                  |
| » No. of 9th Class students                                                                                    | 70               |
| » 9th Class students attending ICT labs                                                                        | 70               |
| » No. of 10th Class students                                                                                   | 61               |
| I0th Class students attending ICT labs                                                                         | 61               |
| No. of hours for the following month lab h                                                                     | as been utilized |
| Month-1                                                                                                    | October          |
| Hours1                                                                                                    | 42               |
| Month-2                                                                                                    | November         |
| Hours2                                                                                                    | 58               |
| Month-3                                                                                                    | December         |
| Hours3                                                                                                    |                  |

| » Month-4                                        |                                                                                                    |
|--------------------------------------------------|----------------------------------------------------------------------------------------------------|
| » Hours4                                         | January                                                                                                    |
| » Month-5                                        | 62                                                                                                    |
| » Hours5                                         | February                                                                                                    |
| » Month-6                                        | 54                                                                                                    |
| » Hours6                                         | March                                                                                                    |
| » Month-7                                        | 50                                                                                                    |
| » Hours7                                         | April                                                                                                    |
| Server & Node                                    | 3<br>Downtime details                                                                                          |
| » Server Downtime Complaint logged dat           | te1                                                                                                    |
| » Server Downtime Complaint Closure da           | ate1                                                                                                    |
| » Server Downtime Complaint logged dat           | te?                                                                                                    |
| » Server Downtime Complaint Closure da           | ate?                                                                                                    |
| » Server Downtime Complaint logged dat           | P3                                                                                                    |
| » Server Downtime Complaint Closure da           | ate3                                                                                                    |
| » No. of Non-working days in between             |                                                                                                    |
| » No. of working days in downtime                | 0                                                                                                    |
|                                                  | downtime details                                                                                               |
| » PC downtime Complaint logged date1             | downtime details                                                                                               |
| » PC downtime Complaint Closure date1            |                                                                                                    |
| » PC downtime Complaint logged date2             |                                                                                                    |
| » PC downtime Complaint Closure date2            |                                                                                                    |
| PC downtime Complaint Closure date2              |                                                                                                    |
| PC downtime Complaint logged date3               |                                                                                                    |
| No. of Non-working days in between               | the second second second second second second second second second second second second second second second s |
| No. of working days in downtime                  | 0                                                                                                    |
|                                                  | 0                                                                                                    |
| UPS downt<br>UPS downtime Complaint logged date1 | ime details                                                                                                    |
| UPS downtime Complaint logged date1              |                                                                                                    |
| UPS downtime Complaint Closure date1             |                                                                                                    |
| UPS downtime Complaint logged date2              |                                                                                                    |
| UPS downtime Complaint logged date3              |                                                                                                    |
| UPS downtime Complaint logged date3              |                                                                                                    |
| No. of Non-working days in between               |                                                                                                    |
| No. of working days in downtime                  | 0                                                                                                    |
|                                                  | 0                                                                                                    |
| UPS downtime Complaint learned dot d             | time details                                                                                                   |
| UPS downtime Complaint logged date1              |                                                                                                    |
| UPS downtime Complaint Closure date1             |                                                                                                    |
| UPS downtime Complaint logged date2              |                                                                                                    |
| UPS downtime Complaint Closure date2             |                                                                                                    |
| UPS downtime Complaint logged date3              |                                                                                                    |
| UPS downtime Complaint Closure date3             |                                                                                                    |
| No. of Non-working days in between               | 0                                                                                                    |
| No. of working days in downtime                  | 0                                                                                                    |

| Integrated Computer Projector dow             | ntime details                           |
|-----------------------------------------------|-----------------------------------------|
| » Projector downtime Complaint logged date1   |                                         |
| » Projector downtime Complaint Closure date1  |                                         |
| » Projector downtime Complaint logged date2   | 200 MARK 201 2 10 20 10 Mark 1 10 10 10 |
| » Projector downtime Complaint Closure date2  |                                         |
| » Projector downtime Complaint logged date3   |                                         |
| » Projector downtime Complaint Closure date3  |                                         |
| » No. of Non-working days in between          | 0                                       |
| » No. of working days in downtime             | 0                                       |
| Printer downtime details                      | 5                                       |
| » Printer downtime Complaint logged date1     | 1.00                                    |
| » Printer downtime Complaint Closure date1    | ************************************    |
| » Printer downtime Complaint logged date2     |                                         |
| » Printer downtime Complaint Closure date2    |                                         |
| » Printer downtime Complaint logged date3     |                                         |
| » Printer downtime Complaint Closure date3    |                                         |
| » No. of Non-working days in between          | 0                                       |
| » No. of working days in downtime             | 0                                       |
| Interactive White Board (IWB) down            | time details                            |
| » IWB downtime Complaint logged date1         |                                         |
| » IWB downtime Complaint Closure date1        | and the second second second second     |
| » IWB downtime Complaint logged date2         |                                         |
| » IWB downtime Complaint Closure date2        | 1732 Martin Provinsi Andrewson          |
| » IWB downtime Complaint logged date3         |                                         |
| » IWB downtime Complaint Closure date3        |                                         |
| » No. of Non-working days in between          | 0                                       |
| » No. of working days in downtime             | 0                                       |
| Servo stabilizer downtime de                  | tails                                   |
| » stabilizer downtime Complaint logged date1  |                                         |
| » stabilizer downtime Complaint Closure date1 | terrer to consider a second age.        |
| » stabilizer downtime Complaint logged date2  |                                         |
| » stabilizer downtime Complaint Closure date2 |                                         |
| » stabilizer downtime Complaint logged date3  |                                         |
| stabilizer downtime Complaint Closure date3   |                                         |
| No. of Non-working days in between            | 0                                       |
| No. of working days in downtime               | 0                                       |
| Switch, Networking Components and other perip | heral downtime details                  |
| peripheral downtime Complaint logged date1    | 1 2 0 0010                              |
| peripheral downtime Complaint Closure date1   |                                         |
| peripheral downtime Complaint logged date2    |                                         |
| peripheral downtime Complaint Closure date2   |                                         |
| peripheral downtime Complaint logged date3    | *****                                   |
| peripheral downtime Complaint Closure date3   |                                         |
| No. of Non-working days in between            | 0                                       |
|                                               |                                         |

Headmaster Govt. High School (S.S.D.D.) Signature of Ghad Muster Mistress With Seal